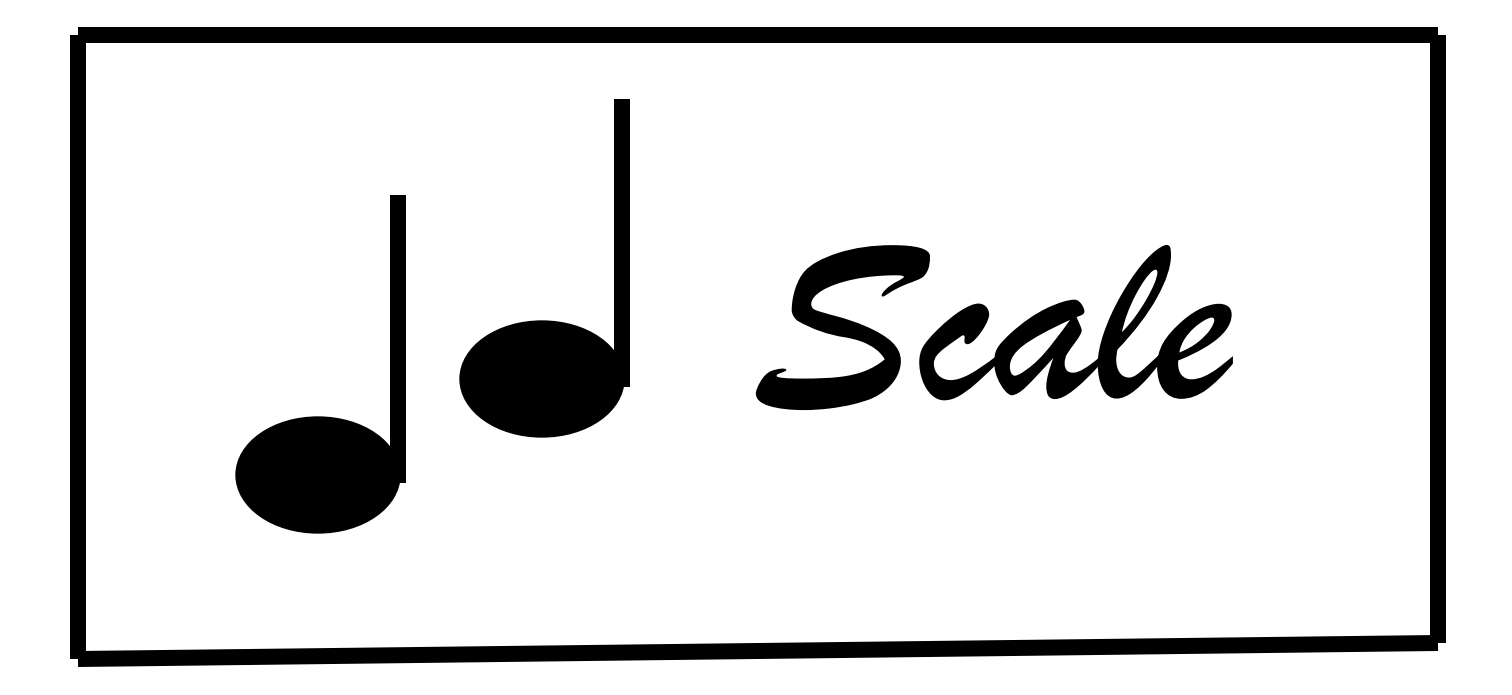

## **"Scale" Format**